## Dreamcast. **Dreamcast**

# **TWID** CYPRIEN'S CHRONICLES

#### 80 MMAIRE VOID L'HISTOIRE DE LA MER DE TSOULL'I 34 LE DÉMARRAGE DU JEU 35  $-45$ L'INSTALLATION / DEMARKER LA BAVIOATION DANS LES MENUS (SCREEN MENU). 潘 35 14 LE MENU PRINCÍPAL LE MENU GRTION / CONFIGURATION 36 LES RÉGLAGES VIDÉO 36<br>16 LES RÉGLACES AUDIO LES RÉGLAGES DE CONTROLES  $\frac{1}{3}$  $38$ LES SAUVEGARDES / CHARGEMENTS 38 WILBUR & LES SAVVEGARDES. LE CHARGEMENT D'UNE PARTIE SAUVEGARDÉE 39 printed by the first prints of  $\overline{10}$ LE CAHIER DE CYPRIUT 40 LES POINTS D'INTERROGATION CONTRÔLER CYPRIEN ET SUPERCYP 40  $40^{\circ}$ **CYPRIED** *RUPERCYP* 43 LES RÉGLAGES DE CAMÉRA 45 LES 4 POUVOIRS DES COPAINS 45 46 LES BONUS  $(1 - \frac{1}{2})$ LES OBJETS D'AVENTURE ET L'INVENTAIRE 48 LES UPGRADES DE LANCE-PIERRES 50 51 LES ALLIÉS DE CYPRIED LES PEUPLES DE LA MER DE TSOULL'I  $\overline{\mathbf{H}}$ The company of the company of the LES ARIS DE CYPRIED 53  $1.12$ LES ENNEMIS DE CYPRIEN 56 58 **LES INDICES D'AVENTURE** 59 **NOTES** a presentation of the con-**CRÉDITS** 60

33

### L'HISTOIRE DE LA MER T80VLL'I

Dans les souvenirs les plus anciens de Esoull'i, on raconte qu'un jour une grande vague noire et terrifiante déferla sur le monde et le balaya d'une telle force que rien ni personne ne put lui résister. Cette vague portait en elle tellement d'eau, qu'elle recouvrit à tout jamais les terres de Escull i. De ce raz-de-marée gigantesque, on vit surgir une immense tour, qui monta et monta tant qu'elle ne semblait jamais pouvoir s'arrêter. Elle s'arrêta pourtant de monter, mais son sommet était si haut qu'an ne pouvait le voir. Les survivants de la catastrophe s'arrêtèrent un moment pour l'observer, mais du premier regard ils sûrent que cette tour ne pouvait être que source de malheurs et de souffrances. Ainsi naquit Loren Darith, le centre de Escull i, le point zéro, un axe gigantesque et biscornu dont la base et le sommet s'enfoncent si profondément dans l'obscurité, que l'on pourrait croire à une tour infinie. Du haut de cet horrible édifice, son créateur, Le Maître, maintient les peuples de Escuill i dans un état de frayeur constante, ordonnant à ses slures maléfiques, les Egoutiers, d'effacer toute trace de l'ancien monde et donc tout espoir de le revoir un jour. Son mystère reste immense et les peuples en parlent souvent comme d'un œil qui les abserverait constamment.

Or, quelque part dans les innombrables niveaux de la tour, le Maître retient Lenny et attend patiemment que Eyprien se montre...

## LE DÉMARRAGE DU JEU

L'installation / Démarrer:

Ins rez correctement le GD-ROM d EVIL TWIN dans votre console Dreamcast et allumez la console en mettant l interrupteur sur ON. Lorsque 1 cran titre appara t, appuyez sur <Bouton Start> pour acc der au menu principal.

#### La navigation dans les menus:

Pour naviguer dans les menus d EVIL TWIN, utilisez le stick analogique. Vos choix apparaissent en blanc ou entour s d un petit effet magique.

Pour valider votre s lection appuyez sur <Bouton A>, nour revenir en arri re appuyez sur <Bouton B>.

Dans tous les menus, le stick analogique vous permet de d placer le curseur et de s lectionner les diff rentes options.

Le menu principal:

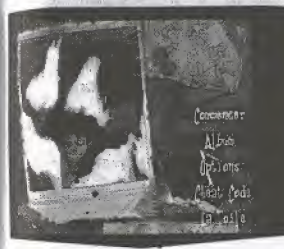

Nouvelle partie : S lectionnez " Nouvelle partie ' pour commencer une nouvelle partie. Si un 'VM" est correctement ins r et qu il ne contient pas assez d espace pour sauvegarder, un message s afficher pour vous pr venir.

Vous pourrez ensuite sauvegarder certains moments du jeu. Voir chapitre "LES SAUVEGARDES / CHARGEMENTS " Continuer partie : Cette option sera disponible si vous avez quitt un jeu en cours et qu il reste de la place disponible sur le 'VM", anquel cas, vous reprendrez votre partie cet endroit.

Album de Wilbur : Une fois Wilbur rencontr dans le monde de Tsoull i, vous pourrez sauvegarder la progression de <sup>I</sup> aventure et c est ici que vous pourrez d cider quelle sauvegarde reprendre parmi 4 disponibles. Voir chapitre " LES SAUVEGARDES / CHARGEMENTS "

but in the form married

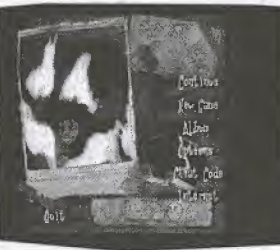

Le menu aption / Configuration

Les réglages vidéa :

Dans ce menu vous aurez la possibilit d effectuer -. quelques r glages afin que votre jeu fonctionne. dans les meilleures conditions.  $M = \frac{1}{2}$  respectively. The contract of the second in the  $\pm$  and  $\pm$ 

Cliquez sur le choix qui vous convient : PAL 50 ou 60 Hz,

> R glage des sous-titres : Choix de la langue affich e en sous-titre.

### Les réglages audio:

- ¥ S lectionnez " Canal " pour choisir mono ou st r o selon les possibilit s de votre 11 viseur.
- ¥ S lectionnez " Musique " pour augmenter ou diminuer le volume sonore des musiques l aide de la croix multidirectionnelle.
- ¥ S Jectionnez " Dialogues " pour choisir la des dialogues.
- ¥ S lectionnez " Ambiances " pour augmenter ou diminuer le volume sonore des bruitages. I aide de la croix multidirectionnelle.

Vous ne pouvez pas ace dor directement au menu " Options " en cours de jeu, vous devez retourner au menu principal.

Les Réglages des contrôles:

S lectionnez ici le type de contr les que vous souhaitez<br>pour contr ler Cyprien, 4 sont disponibles, ainsi que<br>l'activation ou non du " vibration pack ", si celui-ci est pr sent dans la manette.

#### Contr Ics pur d faut :

Bouton  $X$ : permet de parler un interacteur ou d utiliser un m canisme Bouton Y : permet de passer de la vue objective la vue subjective et r ciproquement Bouton A : permet d actionner Cyprien (sauter, s accrocher, grimper) Bouton B : d clenehe le tir au lance-pierres de Cyprien

**Badle** 

**Projectives** 

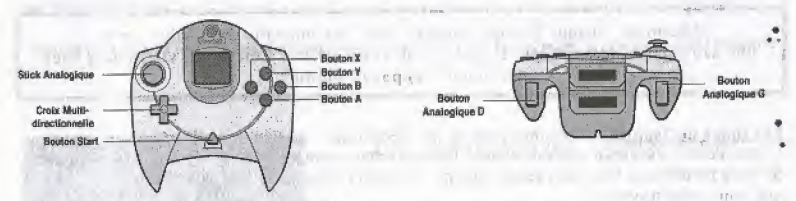

buck Anaiogique : permet de se d placer Croix Multidirectionnelle : permet de d placer la cam ra de haul en bas Boutons D et G : permettent de d placer la cam ra de gauche droite Boutons X+A : permettent dc se transformer en SuperCyp

d tacher pendant la partie ou emp cher le fonctionnement normal du jeu. Attention : ins rez toujours le " vibration pack " dans le connecteur d extension 2 de la manette Dreamcast. S il est ins r dans le connecteur 1, il ne se bloque pas et peut se

## LES SAUVEGARDES / CHARGEMENTS

Wilbur & Les sauvegardes:

Le jeu Evil Twin n cessite la pr sence d un 'VM" dans l extension 1 de la manette Dreamoasi pour sauvegarder la progression du joueur.

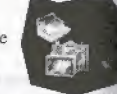

Afin de pouvoir sauvegarder une partie, il est n cessaire que Cyprien trouve d abord un bonus appareil photo ". Wilbur I attendra dans un endroit de chacune des huit les. C est seulement cet endroit que Cyprien pourra donner Wilbur son bonus " appareil photo ", en change du droit de sauvegarder sa progression dans <sup>1</sup> aventure.

Ces sauvegardes sont directement r pertori es dans l album de Wilbur partir duquel vous pouvez charger une sauvegarde en appuyant sur <Bouton Start> durant le jeu ou partir du menu principal.

Attention : ebaque fois que vous abordez une nouvelle le, Wilbur op re une sauvegarde automatique et gratuite de votre arriv e. Cela vous vitera de g cher des bonus " apparcil photo ",

Les lunes de Tsoull i : Ces lunes sont en fait des bornes partir desquelles Cyprien repartira si vous perdez une vie en cours de niveau. Elies ne s actionnent que lorsque Cyprien passe au travers. Si vous perdez une vie, vous serez ramen la derni re Iune que vous avez travers e.

Game Over : Si vous perdez toutes vos vies (Game Over), le jeu vous propose de continuer en appuyant sur " Continue ". Cela vous ram nera au d but du niveau que vous avez commenc . Vous pourrez faire cela trois fois.

Infra Game Over : Une fois vos 3 " Continue " puis s, vous entrez dans la zone de l infragame over, Vous ne pourrez repartir qu partir d une sauvegarde de Wilbur, Prenez done bien soin de sauvegarder votre progression aupr s de Wilbur.

 $\mathcal{L}$ e d'une partie sauvegardée :

A partir du menu principal, vous pourrez acc der " I album de Wilbur " et choisir quelle sauvegarde reprendre - si vous en avez d j effectu e au moins une en cours de jeu,

Vous pouvez aussi charger votre demi re sauvegarde sans passer par "1 album de Wilbur ". Pour cela, il vous suffit de s lectionner " Continuer I aventure ".

Une fois en cours de jeu, vous pourrez aussi s lectionner " <sup>1</sup> album de Wilbur ", en appuyant sur <Bouton Start>, et recharger une des 4 sauvegardes disponibles, 1 encore, si vous en avez d j effectu e au moins<br>une en cours de jeu.

Note : il vous faut 13 blocs m moire disponibles sur votre VM pour sauvegarder la progression de l'aventure !

 $\ell$ is tirid est. A collition ImbcLi IfruU pL U\*  $\mathsf{bot}$  are of a bird  $\mathsf{L}$ ajar dalf-stank with sitem. Tolk OM, li see criwr. Thay tool mi wa kinda jauaj lonci and  $\alpha \sim Y = \text{no}1$  in  $\alpha \in \mathbb{N}$ 

Le cahier de Cyprien:

 $0M$   $M$   $m$   $m$   $m$   $m$   $m$ ,  $C5 = 011$ 

> www. os m

> > J

k

ใอะะ

Sans2

*Saves* 

Un rappel des principaux objectifs de chaque le ainsi que des contr les est disponible tout moment dans le " cahier de Cyprien ".

Les objectifs apparaissent et se grisent au fur et mesure de votre avanc e dans lc jeu.

Pour acc der au " cahier de Cyprien ", appuyez sur <Boutun Start>, puis faites d filer les menus jusqu au " cahier de Cyprien " avec <br/> <br/>bouton B> et <br/> <br/>bouton G>.

#### $\mathcal{L}$ es points d'interrogation :

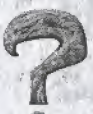

Un doute est si vite arriv . Les points d interrogation sont ici pour vous aider. Ils sont vos amis, ils contiennent des messages destin s faciliter votre qu te et donc, du coup. votre existence. <sup>N</sup> h sitez pas vous r frer ces points <sup>d</sup> interrogation si le doute vous assaille. Les premiers points, c est--dire ceux de l °le des Demis, se d clenchent en appuyant sur <Bouton X>. Les autres se d clenchent en appuyant sur <Bouton Action>.

## CONTRÔLER CYPRIEN & SUPERCYP

Cyprien n est un enfant ni facile, ni difficile mais il supporte mal l absence de ses parents, tous deux morts le jour de son anniversaire.

Cyprien

Peut- tre se sent-il, de ce fait, quelque peu responsable. Toujours est-il que leur mort le for a grandir plus vite que pr vu et pas de la meilleure mani re qu il soit. Il n est pas tonnant que dans des conditions pareilles, Cyprien ait choisi de <sup>s</sup> iseder, incapable de partager ses soufifances.

Les déplacements de base de Cyprien

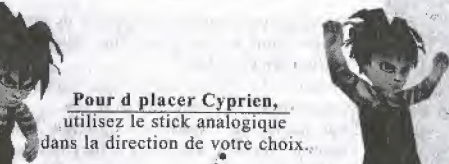

 $\bullet$   $40$ 

Pour faire sauter Cyprien, appuyez sur <Bouton A>.

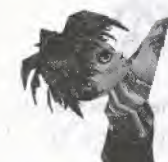

Pour accrocher Cyprien au rebord de la plupart des parois, sautez dans la direction de la paroi avec <Bouton A> et le stick analogique. Cyprien s accroche automatiquement, Pour remonter, appuyer sur  $<$ Bouton A $>$ .

> Pour se transformer en SuperCyp, appuyez simultan ment sur <Bouton X> et <Bouton A>,

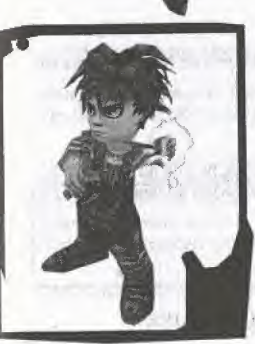

Les attaques de Eyprien: TOY ON SAFE AND U

Pour tirer au lance-picrres en vue objective, appuyez sur <Bouton B>, (contr le par d faut)

Pour tirer au lance-pierres en vue subjective, appuyez d abord sur <Bouton Y>, visez avec le centre de

41

] lastique, puis rel chez <Bouton B> pour tirer le projectile Du temps de pression sur 1c bouton B d pendra la puissance du tir.

> Pour utiliser l attaque rod o de Cyprien, appuyez sur <Bouton X> pendant un saut.

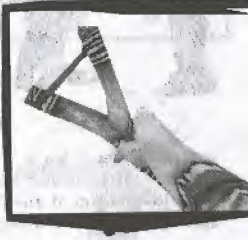

## Les actions particulières de Cyprien:

Pour grimper le long des racines ou des chelles, sautez dans la direction de la paroi avec le stick analogique. Cyprien s accroche automatiquement. Vous pouvez ensuite le d placer en utilisant toujours le stick analogique. Pour vous d crocher, appuyez sur <Bouton A>.

Pour parler un interacteur, placez Cyprien pr s de lui et appuyez sur <Bouton X> (action).

Pour utiliser un m canisme, placez Cyprien pr s de lui et appuyez sur <Bouton X> ou activez-le avec un projectile du lance-pierres ou bien encore touchez-le.

#### Pour donner un objet, r f rez vous au chapitre LES OBJETS D AVENTURE et L INVENTAIRE.

Chacun sait qu en r alit Cyprien cache une double identit. Il peut se transformer en un

v ritable guerrier aux pouvoirs redoutables et la force infinie. SuperCyp fait alors son apparition. Anim d une f roce envie de se battre et de casser tout ce qui bouge, il peut aussi accomplir des performances physiques d fiant les lois de la gravit.

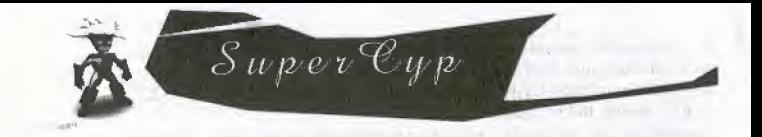

## Les déplacements de base de SuperCyp:

Pour d placer SuperCyp, utilisez le stick analogique.

Pour faire sauter SuperCyp, appuyez sur <Bouton A> (contr le par d faut).

Pour utiliser le " flap flap ", appuyez r guli rement sur <Bouton A> apr s avoir saut.

Pour se transformer en Cyprien, appuyez simultan ment sur <Bouton  $X$ > et <Bouton  $A$ >.

Attention : yous ne nouvez pas rester ind finiment en SuperCyp. Il est toujours p cessaire. d avoir des bonus SuperCyp en votre possession. Une jauge repr sentant le nombre de bonus SuperCyp restant avant le retour en Cyprien vous permet de g rer efficacement ce param tre. Cette jauge descend progressivement, m me si vous n tes pas en SuperCyp.

Les attaques de SuperCyp:

Pour utiliser le rayon de la mort, appuyez sur <Bouton Y>, et maintenez-le durant le temps n cessaire la formation du rayon. Co t en bonus SuperCyp : moyen. D g t : important.

Pour utiliser la boule de feu, appuyez sur <Bouton B>,

et maintenez-le durant le temps n cessaire pour obtenir la taille voulue. puis rel chez pour tirer le projectile. Co t en bonus SuperCyp : petite, gratuit ; grosse, important. D g t : petite, faible ; grosse, important.

Pour faire l attaque rod o, il faut tre en vol. et appuyer sur <Bouton  $X$  (contr le par d faut). Co t en bonus SuperCyp : moyen. D g ts : faible.

Pour faire la charge de Super Cyp, il faut tre vitesse maximum et appuyer sur <Bouton X> (contr le par d faut). Co t en bonus SuperCyp: important. D g t : moyen.

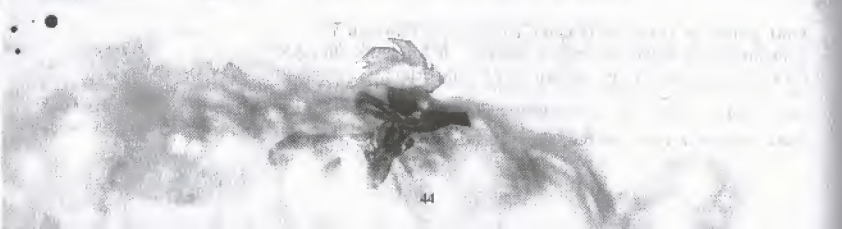

#### Les réglages de caméra:

Afin de mieux valuer I espace, vous avez la possibilit de faire basculer la cam ra verticalement (haut/bas) et lat ralement (droite/gauche).

Pour ce faire, utilisez la croix multidirectionnelle pour la cam ra verticale, et les boutons analogiques <Bouton D> et <Bouton G> pour la cam ra lat rale.

**ALCOHOL: AND REAL PROPERTY** 

## LES 4 POUVOIRS DES COPAINS

Vous pourrez faire connaissance avec les copains de Cyprien en pages 54, 55, 56. Il existe 4 pouvoirs suppl mentaires donn s par chacun des 4 copains de Cyprien au fur et mesure de sa progression dans l'aventure. Pour s'ectionner l'attaque copain parmi celles disponibles (au d but du jeu vous n en poss dez aucune), utilisez la croix multidirectionnelle droite.

## L'attaque de Vincent:

Gr ce aux graines magiques de Vincent, Cyprien peut emprisonner ses adversaires dans un puissant gaz paralysant ou bien, si le terrain le permet, faire pousser une graine soufflante pouvant servir " d ascenseur v g tal ". Les endroits o la graine peut- tre plant e sont repr sent s par une texture particuli re.

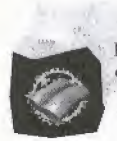

L'attaque de Jocelyn:

Projeter avec son lance-pierres les friandises de Jocelyn permet Cyprien d emprisonner ses adversaires dans des bulles de chewing-gum gluantes. Cyprien peut diriger pendant un certain temps la bulle et l'interacteur (ce qui peut indirectement permettre de d clencher des interrupteurs ou de pousser certains objets).

L'attaque de Stéphane:

Ce projectile volant permet d'activer des m'canismes cach s' dans le d'cor ou de d truire silencieusement et discr tement des personnages distance, avec pr cision.

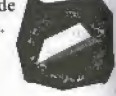

#### L'attaque de David:

Les g n rateurs de champs de force sont des merveilles technologiques qui. une fois tir s sur le sol, permettent de se prot ger si Cyprien entre l'int rieur. Il existe aussi des endroits o ces g n rateurs permettent de cr er des plates-formes temporaires. Ce sont des zones dites l tales pour Cyprien (lacs de lave, vide interstellaire, t n bres abyssales).

Chaque fois que vous lib rez un copain, vous gagnez une attaque copain que vous pouvez tester dans un niveau sp cialement con u pour cela. Pour acc der ces niveaux (1 par attaque copain), il suffit d acc der la carte, puis de s lectionner l le de la D mie. Un menu interm diaire vous permettra alors d acc der au niveau d entra nement de l'attaque copain que vous venez de gagner. Bien entendu, les niveaux sont ferm s si vous n avez pas l attaque copain qui lui correspond.

## LES BONUS

a) Les banus SuperCyp:

Ces bonus permettent au joueur de se changer en SuperCyp. Quand il n y en a plus de disponible, SuperCyp se retransforme automatiquement en Cyprien !

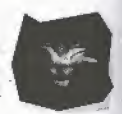

b) Les bonus de soins:

Existants en deux formats (I ger et moyen), ces bonus permettent au joueur de r cup rer de 1 nergie.

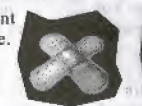

c) Les bonus l'up:

Ces bonus permettent d augmenter le nombre de vies du joueur de 1

d) Les Conus Lenny:

Ces bonus permettent, selon le nombre d couvert, de regagner de l nergie, voire des vies suppl mentaires la fin d un niveau. Attention, une fois une le quitt e, ces bonus r apparaissent, afin de vous permettre d am liorer ult rieurement votre score

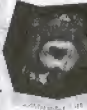

e) Les bonus appareil photo

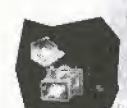

Ces bonus sont n cessaires la sauvegarde de la progression de Cyprien dans le jeu. Gr ce cet appareil, Wilbur prendra une photo de notre h ros et enregistrera sa progression sur le VM. Mais il faudra avant tout trouver Wilbur !

#### LE8 OBJET8 D'AVENTURE ET L'INVENTAIRE

Lors de votre voyage sur la mer de Tsoull i, vous serez amen trouver des objets importants pour la suite de <sup>1</sup> aventure. Ces objets seront imm diatement plac s dans votrc inventaire (accessible en appuyant sur <Bouton Start>) d s que vous passerez dessus et dispara tront apr s usage, Ces objets serviront essentiellement d bloquer certains passages. En voici quelques exemples :<br>
Ce filet rempli de lucioles permet Cyprien de p n trer<br>
dans des endroits sombres.

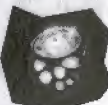

dans des endroits sombres.

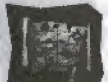

La Carte du Navigateut Gens, vestige de <sup>I</sup> ancien monde, cache des informations bien utiles pour qui sait la lire.

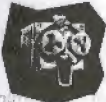

Cette trange m canique est capable de syst matiquement r p ter tout ce qu elle entend.

<sup>11</sup> y a deux types d objets trouver. Ceux qut actionnent une panic du d cor ou un autre objet (portes, fen tres, conduits, chiens en fa ence) et ceux que vous devez rapporter un personnage.

Pour d finir l objet que vous avez en main, donc l objet que vous pr senterez un interacteur ou que vous uiiliserez en appuyant sur la touche action, s lectionnez la page de <sup>I</sup> inventaire en appuyant sur <Bouton Start> en cours de jeu, puis placez le curseur de s lection sur l objet choisi et appuyez sur <Bouton X>.

Cet obiet deviendra votre objet d aventure s lectionn.

Une fois <sup>1</sup> objet en main, appuyez sur le bouton action pour actionner une partie du d cor ou un autre objet, S tl s agit d un objet rapporter un personnage, il suffit d avoir <sup>I</sup> objet en main et de se diriger vers le personnage en question. Une cin matique se d clenchera alors automatiquement.

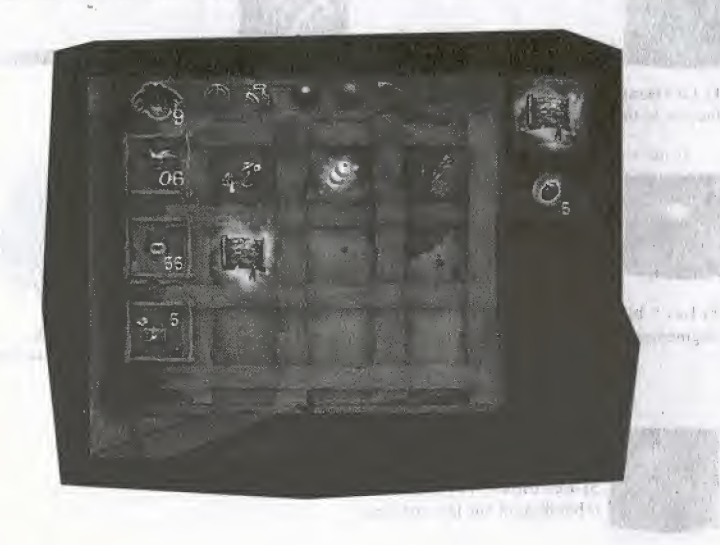

49

## LES UPGRADES DE LANCE-PIERRES

Il existe 5 " am liorations " du lance-pierres de Cyprien perdues dans le monde de la mer de Tsoull i. A vous de les trouver

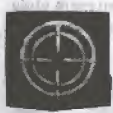

1) Le viseur : facilite le tir balistique.

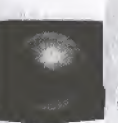

3) Les " billes de plomb " augmentent la puissance du projectile.

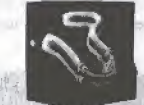

2) Le super lastique : augmente la port e du tir.

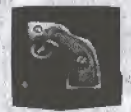

augmente la cadence de tir.

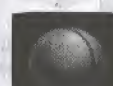

5) Les billes rev tement caoutchouc ; rebondissent sur les surfaces.

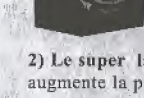

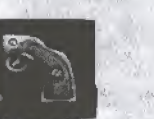

4) La poign e de tir rapide :

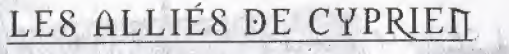

Les peuples de la mer de Tsoull'i

51

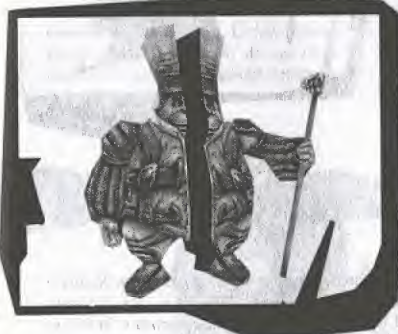

1) Les Demis:

Habitants de l'e des Demis, les Demis ont la particularit d tre coup s en deux. R put s pour leur manque de jugeote, ils croient que leur tat est la cons quence d'une mal diction et que seul la grande Zipette pourra nouveau les r unifier. Ce qui, bien entendu, est compl tement faux.

 $2)$  Les Gens:

Les Gens vivent bord d'une gigantesque cit flottante. Gensville, et circulent bord de bateaux parapluies dont la toile est si solide qu'elle peut r sister n importe quelle intemp rie. Le peuple Gens cherche avant tout un endroit o vivre tranquillement, loin de 1h g monie des Egoutiers (cf. Egoutiers) et donc loin de tout probl me. Mais, malgr la l gitimit du danger. les Gens sont exag r ment peureux et parano aques.

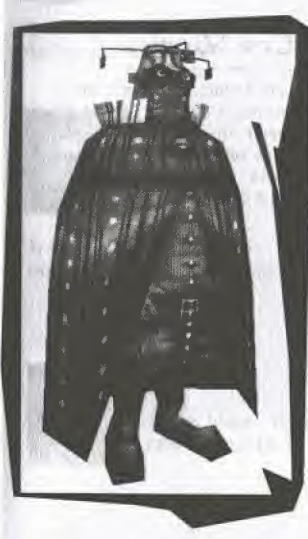

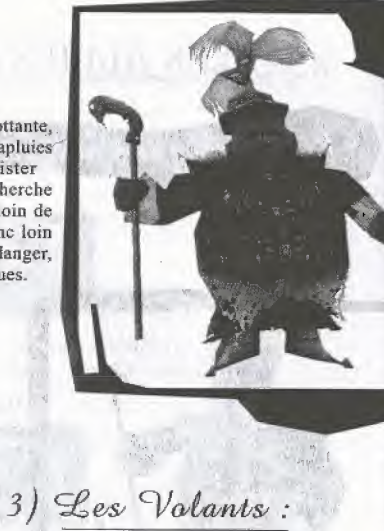

Seuls rescap s d une ancienne cit engloutie par le raz-de-mar e qui donna naissance la mer Tsoull i, les Volants vivent bord d'une norme cit volante nomm e Volville. Ces as de la voltige n ont que tr s peu d informations sur leurs origines et ils survolent sans rel che la surface de la mer la recherche d'un quelconque 1 ment qui leur permettrait d en sayoir plus.

Les amis de Cyprien

 $1)$  Lenny:

Lenny est le fid le compagnon et confident de Cyprien. M me s il n a rien d'un nounours mignon ou ordinaire, il poss de n anmoins des vertus dont Cyprien ignore encore les valeurs. Issu de la grande famille des Nounours, Lenny choisit tr s t t l aventure plut t que la vie p p re de la plupart de ses cousins. Il parcourut de nombreux pays, v cut nombres d aventures exaltantes et parfois rocambolesques, avant de prendre sa retraite aupr s de Cyprien.

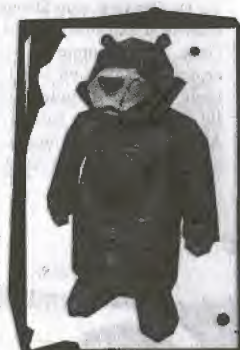

 $2)$ Wilbur:

Wilbur est un personnage trange, en ce sens qu'il vit l'ext rieur du monde de Tsoull i. La plupart des peuples et des habitants du monde ignorent son existence. Il sera charg par son ami Lenny de s occuper de Cyprien, une t che que l l phant n est pas du tout pr t assumer n ayant ni l'esprit ni la patience pour ce genre de choses. Mais il a aussi conscience de l'importance de son r le. Sans lui, Tsoull i est fichue. Il est la derni re er ature libre qui se souvienne encore du monde tel qu'il tait avant et il deviendra pour Cyprien une source in puisable d informations, de conseils et de r confort.

 $3)$  Dv Gens:

Le Dr Gens est sans doute la plus grande sommit en mati re d'exploration et d'arch ologie de la cit des Gens. Tout comme le conteur des Volants, il a la profonde conviction que les Gens et les Volants sont issus du m me peuple dont l ancienne cit l gendaire fut balay e par le cataclysme qui engendra Tsoull i. Ainsi, il parcourt le monde la recherche d une preuve qui lui permettrait d tayer sa th orie.

## 4) Les 4 copains:

#### Vincent:

### (dit Vince au Vinnie)

Ce qui frappe chez Vincent c est son calme et son silence. Ses copains l'aiment beaucoup et l'envient cause de son flegme face toute chose mais aussi parce qu il a su rapidement transformer l'absence de ses parents en quelque chose de positif : le respect de la nature et des animaux.

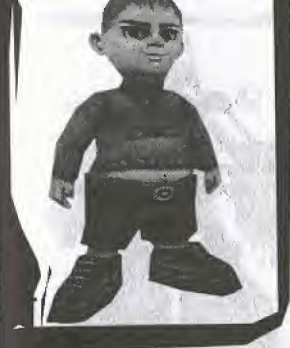

### Stéphane (dit Stéphos)

St phane est le cancre de la classe. Il d borde d humour et n arr te jamais de plaisanter. Cette "graine de voyou" peut faire hurler de rire n'importe qui puis, l'instant d'apr s, afficher une nonchalance digne d un lieutenant-colonel. Ses deux traits de caract re le rendent tr s populaire aupr s des autres enfants et il passe souvent pour un chef, un leader de la b tise.

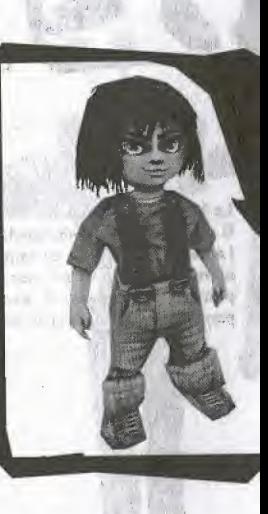

Jacelyn (dit Jace)

D aucun pourrait dire que Jocelyn est un gros goinfre qui ne

pense qu son estomac. Ce serait mal conna tre son estomac.

Car s il est vrai qu il aime bien manger, il n en est pas moins

d'nu de go t. Il est capable d'appr cier aussi bien une bonne

sucrerie qu un bon plat et ses go ts, bien qu clectiques, sont

bien tablis, ce qui le diff re de la poubelle.

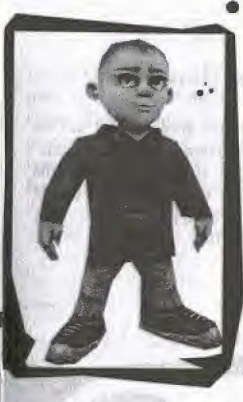

David (dit Dave on Dave)

David est I arch type du petit gar on vif, tr s sportif mais particuli rement turbulent et casse-cou. Il se prom ne toujours avec plein d'ustensiles sportifs dont son nunchaku en mousse qu'il affectionne particuli rement.

## LES ENNEMIS DE CYPRIEN

## 1) Le Maître:

Le Ma tre est le grand m chant de cette aventure. Il est le responsable du raz-de-mar e qui balaya l'ancien monde pour en faire une mer morte, noire et d sol e. Gr ce ses Egoutiers et ses pouvoirs magiques, il exerce un contr le permanent sur I univers et sur ses habitants.

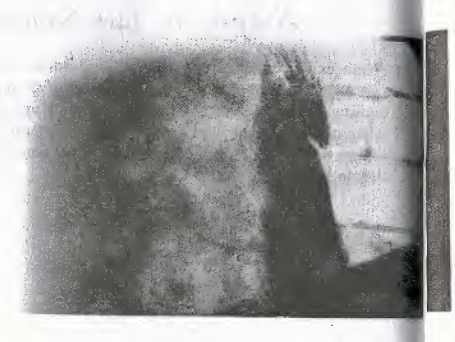

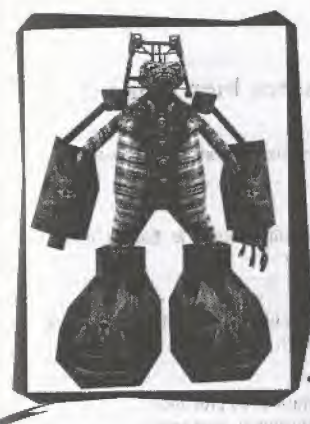

3) Les Egautiers:

Ces dro des, mont s sur de grandes chasses, parcourent la mer Tsoull i et ramassent laide de leurs grands bras tout ce qui tra ne la surface de l eau pour s assurer de la disparition d'finitive de l'ancien monde.

## LES INDICES D'AVEN-

2) Les Croupis:

Ce peuple b te, violent, sale et visqueux fait partie de ceux que la catastrophe engendra. Le Ma tre les cr a pour que les Croupis s approprient les d bris de l ancien monde flottant la surface de Tsoull i. Les Croupis r cup rent, recyclent et profitent des formidables ressources qu offre la surface de Tsoull i. Le d tritus constitue la majeure partie de leur 1 ment et ils forment l arm e principale du Ma tre. a a strong man block of

PINO IN STREET FARATION

at the Marine and a logu color dollar a support the transfer that the FOLLOWED T the contract of the contract of the 

 $\mathbb{R}^n$  and  $\mathbb{R}^n$  are  $\mathbb{R}^n$  and  $\mathbb{R}^n$  are  $\mathbb{R}^n$  and  $\mathbb{R}^n$  are  $\mathbb{R}^n$  and  $\mathbb{R}^n$  are  $\mathbb{R}^n$  and  $\mathbb{R}^n$  are  $\mathbb{R}^n$  and  $\mathbb{R}^n$  are  $\mathbb{R}^n$  and  $\mathbb{R}^n$  are  $\mathbb{R}^n$  Links and NAT

and the stables. a cien l'anti-**ATT WAR PARK** 

in the same states of the same of the same  $100 - 100$   $100 - 100$ William State

#### Jerrald Check ... the common contract is stabled to a

#### $1 - 1141$  $\frac{1}{2} \frac{1}{2} \frac{$

the control of the control of the control of the con-

### the stage and compared the company of the mother would be

when you are it is A Park of the Control the state of the state of the state of the

 $100 - 100$ 

#### And I happened to be a more than

 $\sim$  10  $\sim$  1  $\sim$  1  $\sim$  1  $\sim$  1  $\sim$  1  $\sim$  1  $\sim$ and the state of the control of the control

## TURE...

#### Attention, ne consulter que si vous tes bien coinc.

#### 1) "le des Demis L, il s agit surtout de bien couter Wilbur et de bien s entra ner aux diff rents mouvements de Cyprien et de SuperCyp.

#### 2) °le de Vincent

Quelque part, il doit y avoir une araign e qui en sait long sur l histoire de cette le. Ensuite, il va s rement falloir trouver un filet cach

#### 3) Gensville

Seul le Capitaine Gens sait ce qui ne va pas sur le bateau. Il s agit de bien l couter et de prendre des notes car entre les sv tli, le gournail, l ancre et le navigateur, c est un sacr bazar.

#### 4) "le de Jocelyn

Il faut 4 ingr dients pour parfaire la recette qui lib rera Joce du gros Joce. 4 ingr dients, plusieurs portes a ne devrait pas tre sorcier tout cela

#### 5) Volville

Comment of

Il faut d abord se rendre au poste de pilotage. Ca devrait pouvoir tre facile, apr s c est une autre histoire

#### 6) <sup>o</sup>le de St phane

Soufflez un peu Bien, maintenant regardez le prof et dites-vous qu'il va falloir lui prendre son stylo. Marrant, non?

#### 7) <sup>o</sup>le de David

Soufflez beaucoup Mieux Savez-vous comment mettre une chaudi re en surchauffe ? Non ? Et bien je vous sugg re de bien couter le Dr Gens alors !

#### 8) Loren Darith

Bon ben Que voulez que je vous dise, hein ? Va bien falloir y rentrer dans cette tour, non ?

58